#### Handleiding **Wat je moet weten over FS Stream**

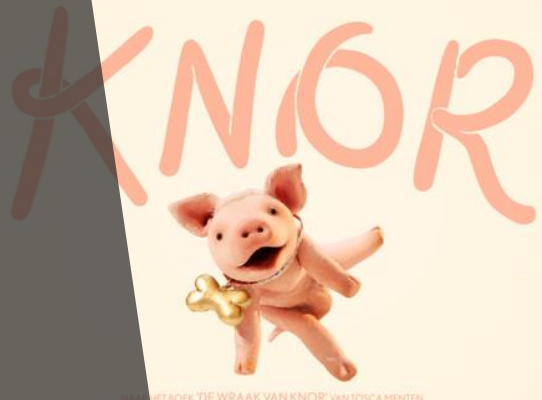

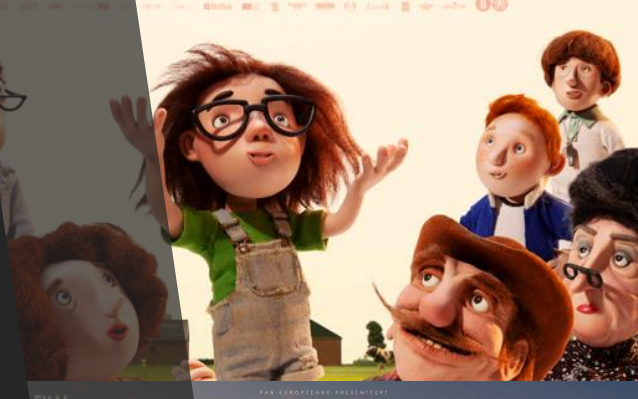

**HARTVERWARMENDE FILM's presses.**<br>DRAMEDY ZOALS INTOUCHABLES'

**ALEXANDRE**<br>**JOLLIEN** <sup>inard</sup><br>APAN

stream

## **Stappenplan**

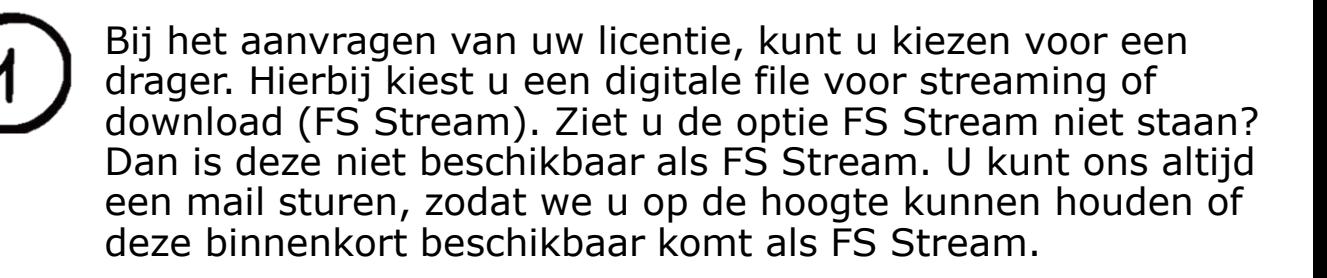

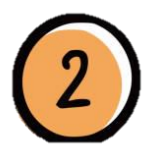

Als de licentie is goedgekeurd, heeft u ook goedkeuring voor uw FS Stream. Deze is te vinden in uw account:

- Ga naar uw account
	- Klik op Media Streams

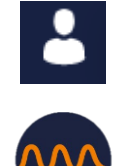

• Ga naar uw aanvraag en klik op "afspelen"

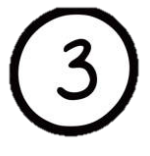

De film zelf is beschikbaar van 00.00 uur tot en met 23.59 uur op de vertoningsdag. Als de film nog niet beschikbaar is, dan staat er "Licence is valid at a later time". U kunt de film vanaf nu wel testen.

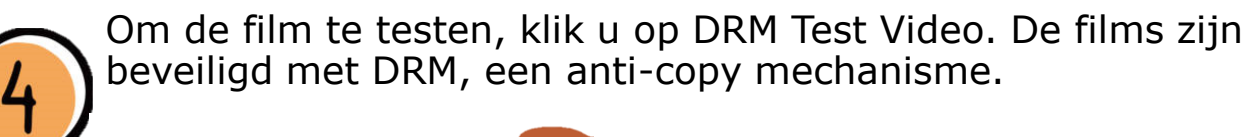

FAQ | DRM Test Video

U kunt nu een paar minuten van de film testen.

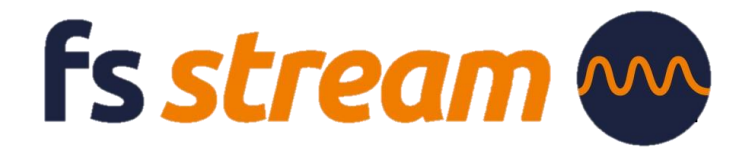

# **Stappenplan**

Klik op het vierkantje rechts onderin en u maakt het scherm groter.

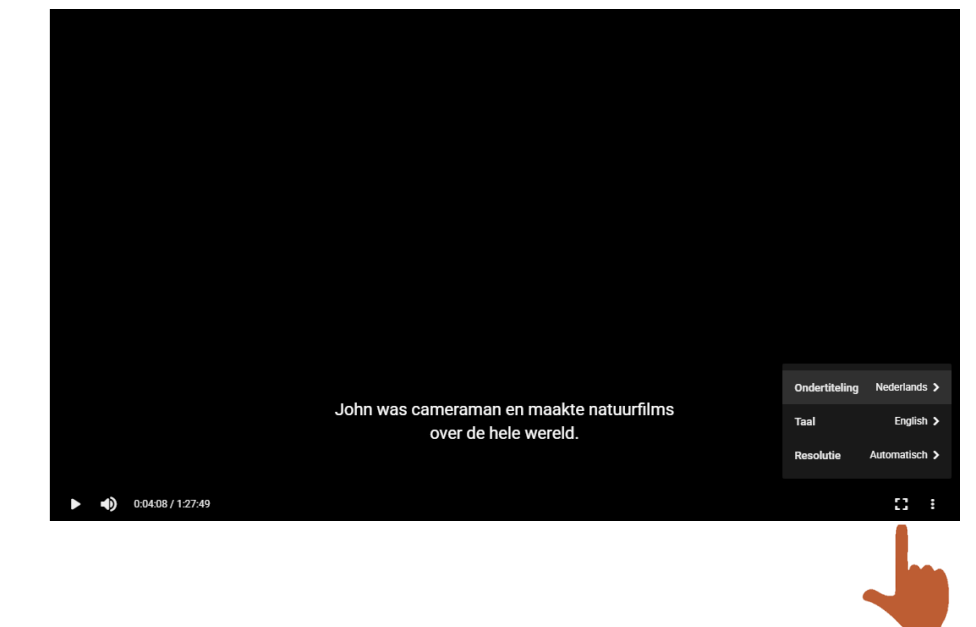

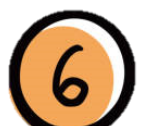

Klik op de 3 puntjes rechts onderin het scherm en u kunt de volgende opties aanpassen:

- 1. Ondertiteling
- 2. Taal
- 3. Resolutie (mits deze beschikbaar is van de film)

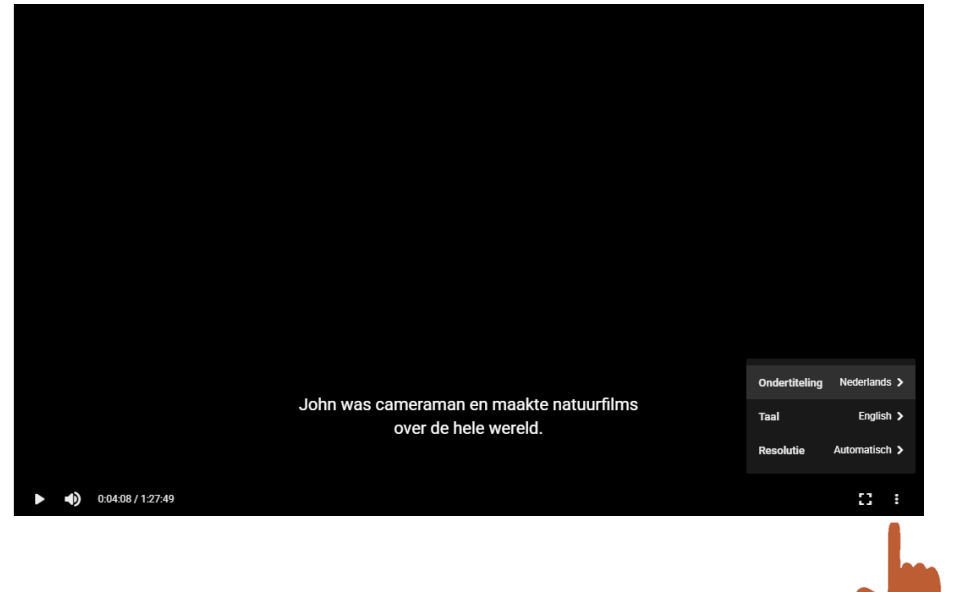

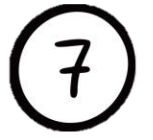

Het fragment getest? Test de film op de vertoningsdag zelf nogmaals. Geen problemen?

Fijne vertoning!

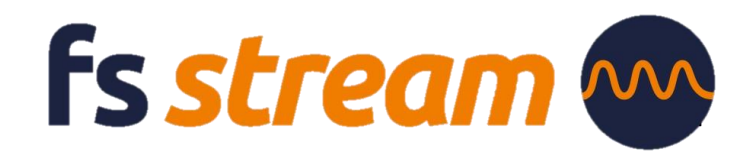

## **Hoe werkt downloaden?**

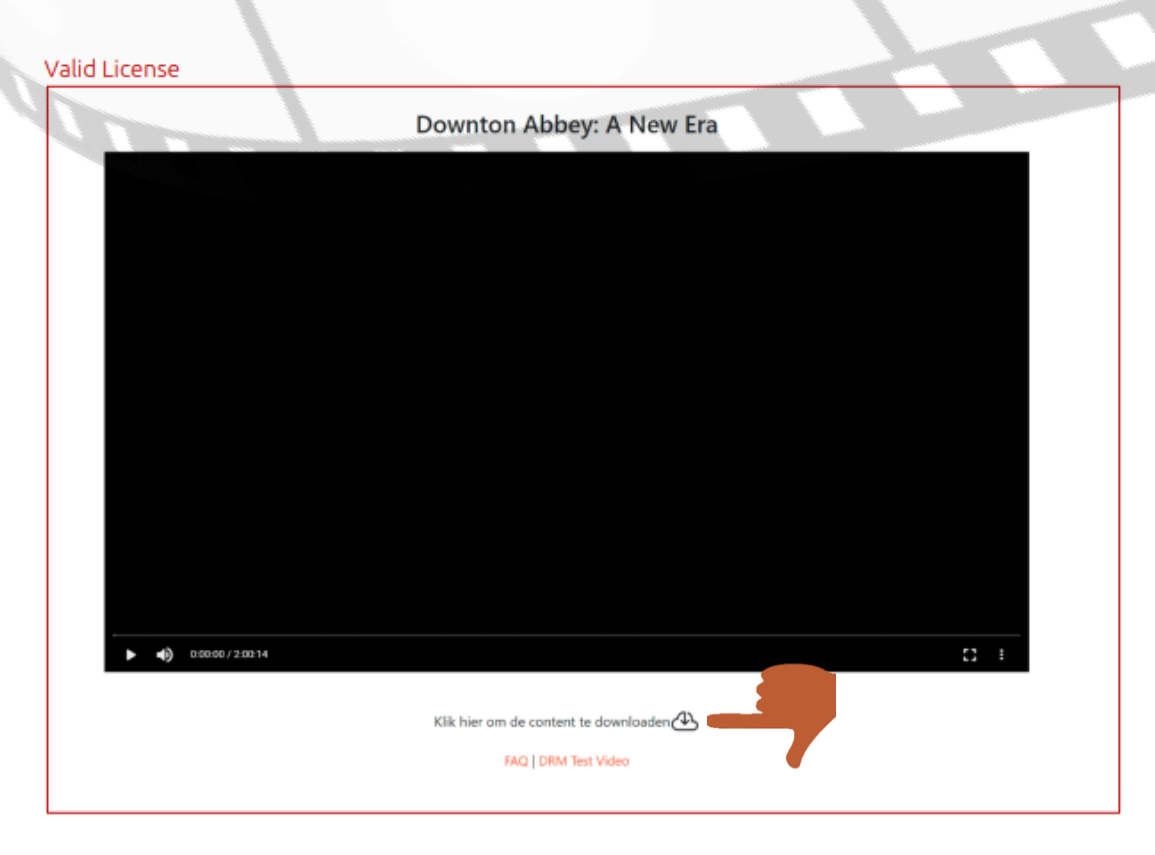

Zodra de licentie akkoord is, kunt u de FS Stream vinden op de vertoningsdag in uw account. U heeft nu de mogelijkheid om de stream te downloaden. Zodra u bent ingelogd en u gaat naar Media Streams, klikt op afspelen, krijgt u bovenstaand scherm te zien.

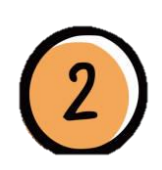

Klik onder de player op "klik hier om de content te downloaden". Daarna duurt het enkele minuten voordat de download klaar is.

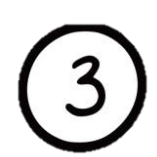

Om te kunnen downloaden, is een internetverbinding nodig. Het kost ongeveer 1-2 GB om een SD te downloaden en 2-4 GB om een HD te downloaden.

**Fs stream** 

Wilt u graag advies over het kiezen van de juiste film? Wij helpen u graag!

#### **Hoe werkt downloaden?**

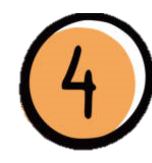

U kunt aan het pijltje onder de film zien dat de film aan het downloaden is. Bij 100% kunt u de film als download bekijken.

De film staat in de player. Als de film gedownload is, kunt u de film zonder internetverbinding bekijken. U dient wel ingelogd te zijn, waar wel internetverbinding voor nodig is. Het inloggen is alleen nodig om bij de download te komen.

#### Download in progress

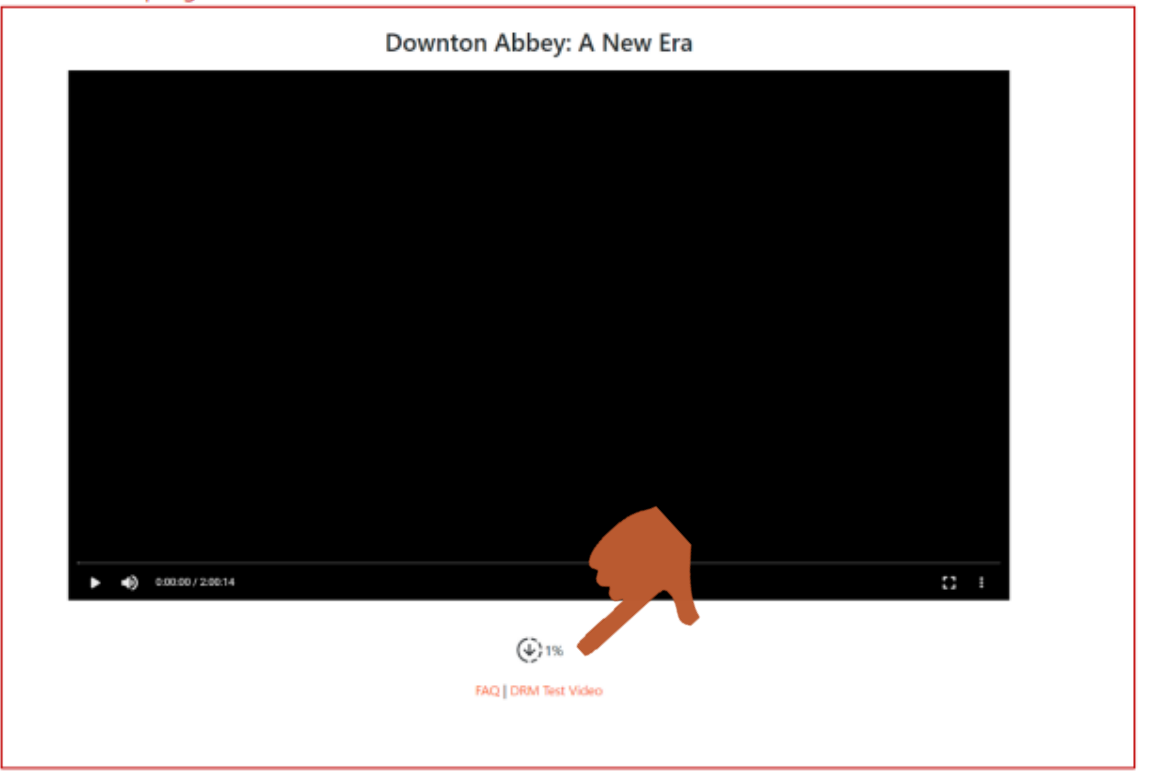

Het downloaden van de content moet op dezelfde PC/laptop gebeuren als waar de film vanaf getoond wordt. Dus als iemand thuis op een eigen laptop download en op locatie een andere laptop gebruikt, werkt het niet.

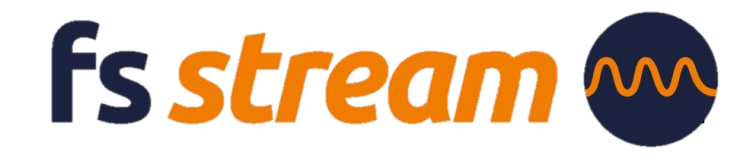

#### **Goed om te weten**

FS Stream werkt op de volgende browsers en besturingssystemen:

- PC
- Windows 8+ (vanaf)
- Chrome
- Mac
- OSX Yosemite 10.10+
- Safari

Let op! De download functionaliteit werkt alleen in Chrome (Windows) en Safari (MacOsX). Als u eenmaal heeft gedownload dan wordt de content lokaal afgespeeld in uw browser.

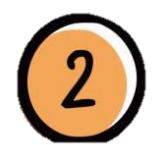

De meeste films zijn in HD (High Definition) maar er zijn ook oudere films die niet in HD beschikbaar zijn. We maken gebruik van Adaptive Streaming. Dit houdt in dat FS-Stream de beschikbare bandbreedte checkt en afhankelijk daarvan de kwaliteit van het beeld bepaalt. Bij een lage internetsnelheid kan het dus gebeuren dat een HD-film op SD-niveau (Standard Definition) wordt afgespeeld. De minimale bandbreedte moet minimaal 1MB/s (8mbit) zijn.

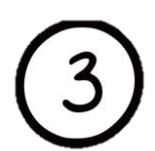

**De beeldkwaliteit is niet optimaal, waaraan ligt dat?**  Het kan zijn dat het een wat oudere film betreft welke niet in HD beschikbaar is. Het kan ook aan de verbinding liggen die niet optimaal is waardoor de film in een lagere resolutie screent.

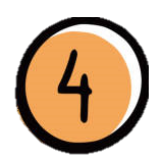

Alle films die niet Nederlands gesproken zijn, zijn ondertiteld. Helaas bieden we (nog) geen ondertitels voor doven of slechthorenden.

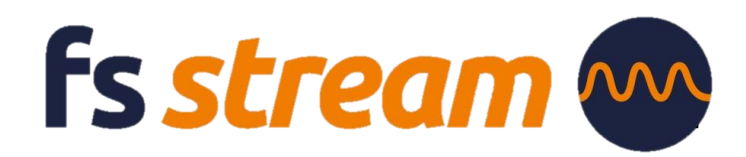

## **Goed om te weten**

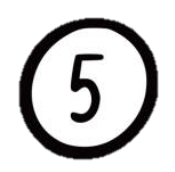

Het kan zijn dat uw browser bepaalde downloads blokkeert. Het volgende kan hier aan de hand zijn:

#### U gebruikt een **Safe Browsing met geoptimaliseerde beveiliging.**

Hoe wijzigt u deze instellingen?

- 1. Open Chrome O op je computer
- 2. Klik op Meer ... Instellingen
- 3. Klik op Privacy en beveiliging > Safe Browsing

4. Selecteer het gewenste niveau voor Safe Browsing. Wij adviseren hierin om de Standaardbeveiliging te gebruiken, zodat u wel waarschuwingen krijgen over potentieel risicovoll websites, downloads en extensies.

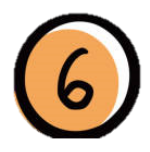

Liever niet de gegevens delen van het account?

Wij kunnen u een link doorsturen waarmee u ook de FS Stream kunt afspelen.

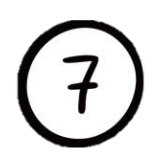

Op de hoogte blijven van de nieuwste FS Streams of weten wat er binnenkort beschikbaar komt als FS Stream? Schrijf je **[hier](https://c.spotler.com/ct/m17/k1/9shKMW1bgp0fGGFykEXjUEKtgExCsrHuw3PiI5RudQ-fq8QjFP0Ij_7btC2UJ7-z/LdhqavehKU65Pua)** in voor onze nieuwsbrief en u bent als eerste op hoogte.

> Is uw vraag niet beantwoordt? Bekijk ook onze **[FAQ](https://www.filmservice.nl/faq/)** voor meer informatie.

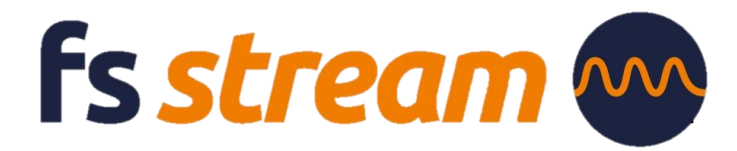